**Manually Install [Wordpress](http://afiles.westpecos.com/document.php?q=Manually Install Wordpress On Godaddy) On Godaddy** >[>>>CLICK](http://afiles.westpecos.com/document.php?q=Manually Install Wordpress On Godaddy) HERE<<<

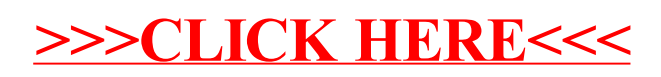